*Transition Curves Surveying Formulas...* 1/11

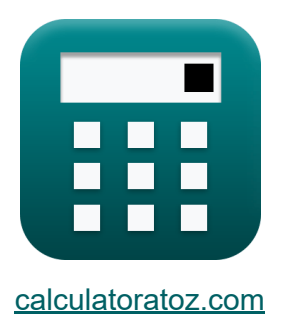

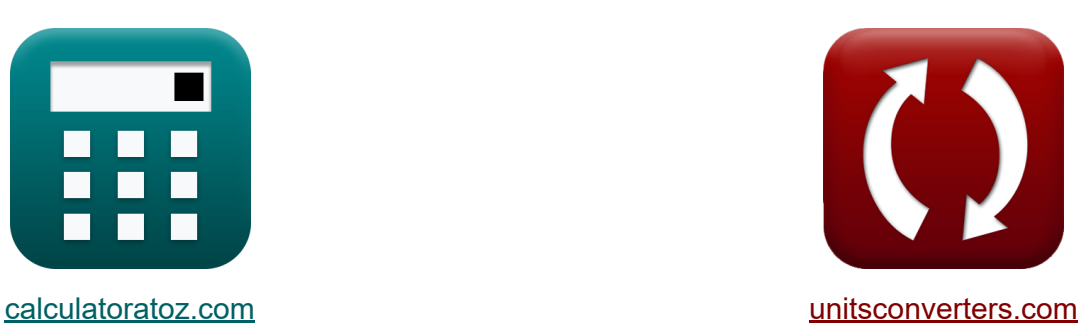

# **Vermessung von Übergangskurven Formeln**

Beispiele!

[Rechner!](https://www.calculatoratoz.com/de) Beispiele! [Konvertierungen!](https://www.unitsconverters.com/de)

Lesezeichen **[calculatoratoz.com](https://www.calculatoratoz.com/de)**, **[unitsconverters.com](https://www.unitsconverters.com/de)**

Größte Abdeckung von Rechnern und wächst - **30.000+ Rechner!** Rechnen Sie mit einer anderen Einheit für jede Variable - **Eingebaute Einheitenumrechnung!**

Größte Sammlung von Maßen und Einheiten - **250+ Messungen!**

Fühlen Sie sich frei, dieses Dokument mit Ihren Freunden zu TEILEN!

*[Bitte hinterlassen Sie hier Ihr Rückkoppelung...](https://docs.google.com/forms/d/e/1FAIpQLSf4b4wDgl-KBPJGChMJCxFlqrHvFdmw4Z8WHDP7MoWEdk8QOw/viewform?usp=pp_url&entry.1491156970=Vermessung%20von%20%C3%9Cbergangskurven%20Formeln)*

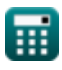

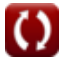

# **Liste von 21 Vermessung von Übergangskurven Formeln**

# **Vermessung von Übergangskurven**

### **Länge der Übergangskurve**

**1) Änderungsrate der Radialbeschleunigung** 

$$
\boldsymbol{\kappa}\underbrace{\alpha=\left(\frac{V^2}{R_{\text{Curve}}\cdot t}\right)}
$$

$$
\textbf{ex} \left| 10 \text{m}/\text{s}^{\text{2}} = \left(\frac{(80 \text{km/h})^2}{200 \text{m} \cdot 3.2 \text{s}}\right)\right|
$$

#### **2) Benötigte Zeit bei radialer Beschleunigung**

$$
\begin{aligned} \textbf{fx} \textbf{t} &= \left(\frac{V^2}{R_{\text{Curve}} \cdot \alpha}\right) \\ \textbf{ex} \textbf{3.2s} &= \left(\frac{(80 \text{km/h})^2}{200 \text{m} \cdot 10 \text{m/s}^2}\right) \end{aligned}
$$

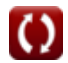

**[Rechner öffnen](https://www.calculatoratoz.com/de/rate-of-change-of-radial-acceleration-calculator/Calc-16529)** 

**[Rechner öffnen](https://www.calculatoratoz.com/de/time-taken-given-radial-acceleration-calculator/Calc-16530)** 

*Transition Curves Surveying Formulas...* 3/11

3) Hans-Off-Geschwindigkeit  
\n
$$
\mathbf{r} = \sqrt{g \cdot R \cdot \tan(\theta)}
$$
\nex\n13.3546m/s =  $\sqrt{9.8m/s^2 \cdot 50m \cdot \tan(20^\circ)}$ \n  
\n4) Länge der Übergangskurve bei gegebener Zeitrate  
\n
$$
\mathbf{r} = \frac{V^3}{r \cdot g \cdot R_{Curve}}
$$
\n  
\n108.8435m = 0.90m ·  $\frac{(80 \text{km/h})^3}{60 \text{cm/s} \cdot 9.8 \text{m/s}^2 \cdot 200 \text{m}}$ \n  
\n5) Länge der Übergangskurve bei Verschiebung  
\n
$$
\mathbf{r} = \frac{1}{r} \left[ L_a = \sqrt{S \cdot 24 \cdot R_{Curve}} \right]
$$
\n  
\n
$$
\mathbf{r} = \frac{1}{r} \left[ L_a = \sqrt{S \cdot 24 \cdot R_{Curve}} \right]
$$
\n  
\n
$$
\mathbf{r} = \frac{1}{r} \left[ L_a = \sqrt{S \cdot 24 \cdot R_{Curve}} \right]
$$
\n  
\n6) Länge gegebener Winkel der Superelevation  
\n
$$
\mathbf{r} = \frac{1}{r} \left[ L_a = (g \cdot \tan(\theta_e)) \right]^{1.5} \cdot \frac{\sqrt{R_{Curve}}}{\alpha}
$$
\n  
\n
$$
\mathbf{r} = \frac{1}{r} \left[ L_a = (g \cdot \tan(\theta_e)) \right]^{1.5} \cdot \frac{\sqrt{R_{Curve}}}{\alpha}
$$
\n  
\n
$$
\mathbf{r} = \frac{1}{r} \left[ 1.6.2214 \text{m} = (9.8 \text{m/s}^2 \cdot \tan(95.4)) \right]^{1.5} \cdot \frac{\sqrt{200 \text{m}}}{10 \text{m/s}^2}
$$

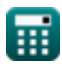

 $\Omega$ 

*Transition Curves Surveying Formulas...* 4/11

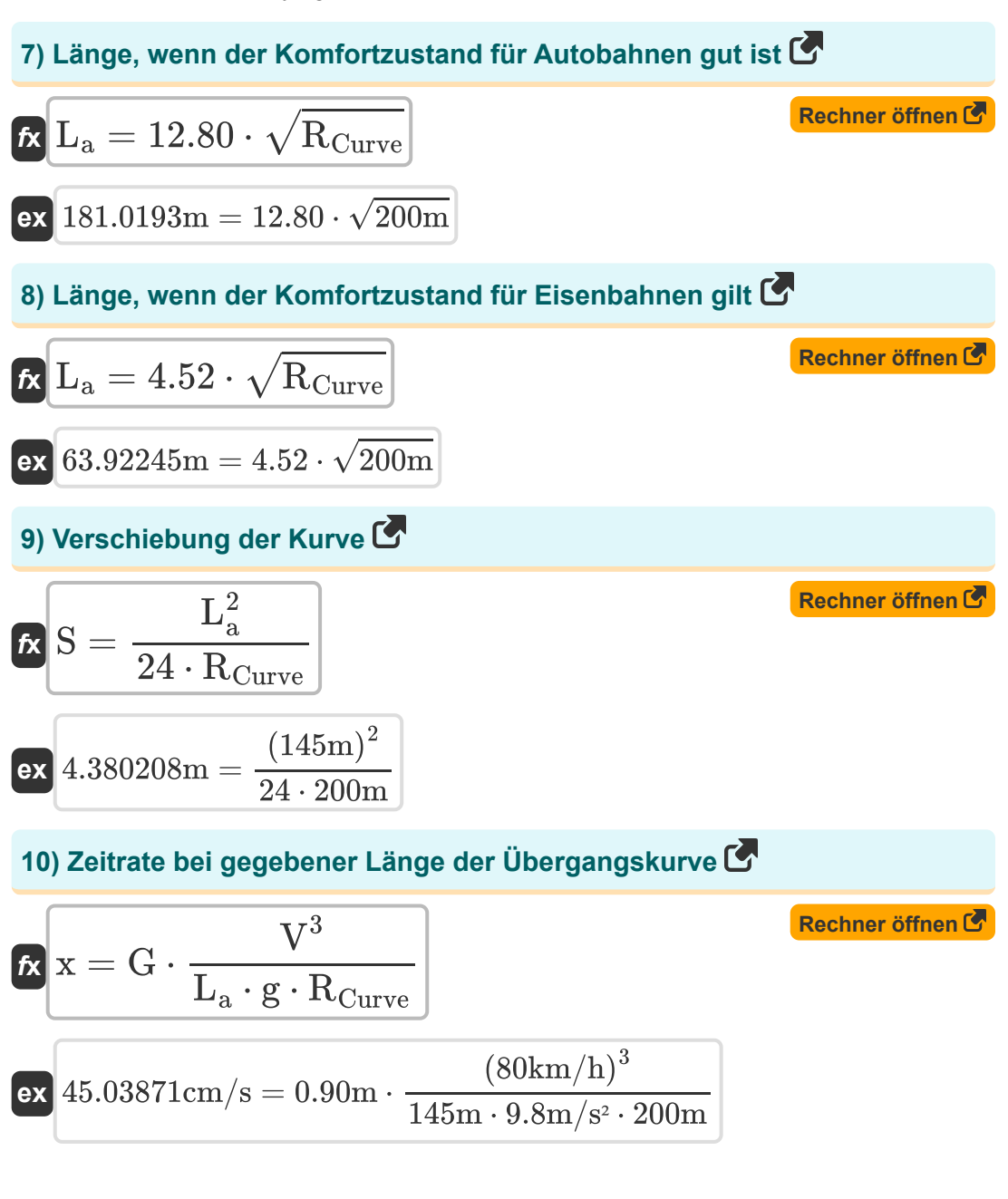

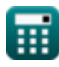

**Transition Curves Surveying Formulas...** 5/11

# **Zentrifugalverhältnis**

#### **11) Auf das Fahrzeug einwirkende Zentrifugalkraft**

$$
\begin{aligned} \mathbf{f} \times \mathbf{F}_c &= \frac{\mathbf{W} \cdot \mathbf{V}^2}{\mathbf{g} \cdot \mathbf{R}_{\text{Curve}}} \\ \mathbf{g} \times \frac{166.5306\text{N}}{9.8 \text{m/s}^2 \cdot 200\text{m}} \end{aligned} \tag{Rechner öffnen C}
$$

### **12) Entwurfsgeschwindigkeit der Autobahn**

$$
\kappa\bigg|V_1=\sqrt{\frac{\text{R}_{\text{Curve}}\cdot g}{4}}
$$

$$
\texttt{ex}\Bigg[22.13594\text{km/h}=\sqrt{\frac{200\text{m}\cdot 9.8\text{m/s}^2}{4}}
$$

### **13) Entwurfsgeschwindigkeit der Eisenbahn**

$$
\begin{aligned} \mathbf{r} &\mathbf{v}_2 = \sqrt{\text{R}_{\text{Curve}}\cdot\frac{\text{g}}{8}} \\ \mathbf{ex} &\mathbf{4.34791}\text{m/s} = \sqrt{200\text{m}\cdot\frac{9.8\text{m/s}^2}{8}} \end{aligned}
$$

**[Rechner öffnen](https://www.calculatoratoz.com/de/design-speed-of-railway-calculator/Calc-16524)** 

**[Rechner öffnen](https://www.calculatoratoz.com/de/design-speed-of-highway-calculator/Calc-16523)** 

**Transition Curves Surveying Formulas...** 6/11

**14) Geschwindigkeit des Fahrzeugs bei gegebener Zentrifugalkraft** 

$$
V = \sqrt{F_c \cdot g \cdot \frac{R_{\text{Curve}}}{W}}
$$
  
\nex 79.14742km/h =  $\sqrt{163N \cdot 9.8m/s^2 \cdot \frac{200m}{51kg}}$   
\n15) Kurvenradius bei gegebener Zentrifugalkraft  
\n
$$
R_{\text{Curve}} = \frac{W \cdot V^2}{g \cdot F_c}
$$
\nex 204.332m =  $\frac{51 \text{kg} \cdot (80 \text{km/h})^2}{9.8 \text{m/s}^2 \cdot 163 \text{N}}$   
\n16) Zentrifugalverhältnis C

$$
\begin{aligned} \textbf{E} \text{PW}_{\text{ratio}} &= \frac{V^2}{R_{\text{Curve}} \cdot \text{g}} \\ \textbf{ex} \text{3.265306} &= \frac{(80 \text{km/h})^2}{200 \text{m} \cdot 9.8 \text{m/s}^2} \end{aligned}
$$

**[Rechner öffnen](https://www.calculatoratoz.com/de/centrifugal-ratio-calculator/Calc-16522)** 

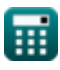

© [calculatoratoz.com](https://calculatoratoz.com/). A [softusvista inc.](https://softusvista.com/) venture!

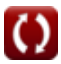

*Transition Curves Surveying Formulas...* 7/11

**[Rechner öffnen](https://www.calculatoratoz.com/de/railway-cant-calculator/Calc-16516)  [Rechner öffnen](https://www.calculatoratoz.com/de/pavement-width-given-cant-calculator/Calc-16520)  [Rechner öffnen](https://www.calculatoratoz.com/de/radius-of-curve-given-cant-for-road-calculator/Calc-16519)  Überhöhung 17) Eisenbahn Cant**  $f$ **x**  $h = G \cdot$  $ext{ }90.70866cm = 0.90m \cdot$ **18) Fahrbahnbreite gegeben Überhöhung**   $f$ **x**  $B = h \cdot$  $\boxed{\text{ex}}$  6.999344m = 91.42cm  $\cdot \frac{50 \text{m} \cdot 9.8 \text{m/s}^2}{2}$ **19) Kurvenradius bei Überhöhung für Straße**   $f$ **x**  $R = B \cdot$ **ex** 49.29034m = 6.9m ⋅  $\overline{\text{V}^2}$  $\overline{1.27 \cdot R}$  $(80 \text{km/h})^2$  $1.27 \cdot 50m$  $\overline{\mathrm{R} \cdot \mathrm{e}}$  $\overline{\text{V}^2}$  $\sqrt{(80 \text{km/h})^2}$  $\overline{\text{V}^2}$  $\overline{\text{h} \cdot \text{g}}$  $(80 \text{km/h})^2$  $91.42 \mathrm{cm} \cdot 9.8 \mathrm{m/s^2}$ 

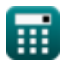

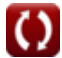

**Transition Curves Surveying Formulas...** 6/11

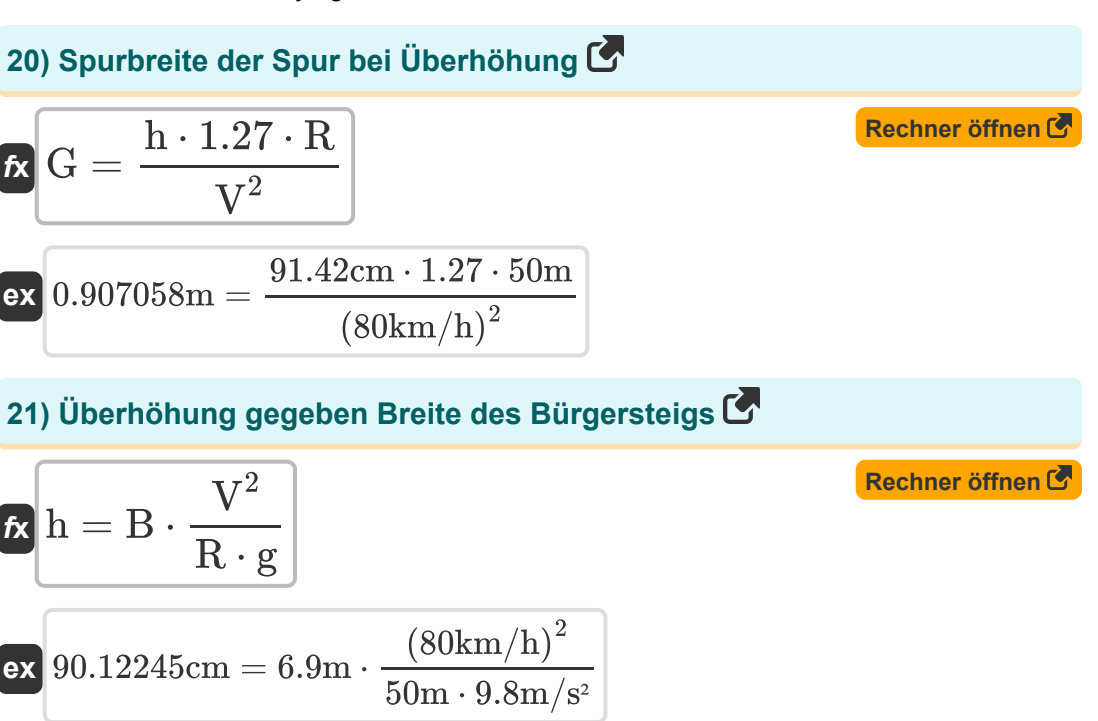

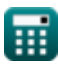

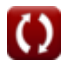

# **Verwendete Variablen**

- **B** Pflasterbreite *(Meter)*
- **F<sup>c</sup>** Zentrifugalkraft *(Newton)*
- **g** Beschleunigung aufgrund der Schwerkraft *(Meter / Quadratsekunde)*
- **G** Eisenbahnspurweite *(Meter)*
- **h** Kippen *(Zentimeter)*
- **L<sup>a</sup>** Übergangskurvenlänge *(Meter)*
- **PWratio** Zentrifugalverhältnis
- **R** Radius der Kurve *(Meter)*
- **RCurve** Kurvenradius *(Meter)*
- **S** Verschiebung *(Meter)*
- **t** Zeitaufwand für die Reise *(Zweite)*
- **v** Finger weg von Velocity *(Meter pro Sekunde)*
- **V** Fahrzeuggeschwindigkeit *(Kilometer / Stunde)*
- **V<sup>1</sup>** Entwurfsgeschwindigkeit auf Autobahnen *(Kilometer / Stunde)*
- **v<sup>2</sup>** Designgeschwindigkeit auf Eisenbahnen *(Meter pro Sekunde)*
- **W** Gewicht des Fahrzeugs *(Kilogramm)*
- **x** Super Elevation-Zeitrate *(Zentimeter pro Sekunde)*
- **α** Rate der Radialbeschleunigung *(Meter / Quadratsekunde)*
- **θ** Winkel der Superhöhe *(Grad)*
- **θ<sup>e</sup>** Super Höhenwinkel

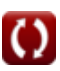

# **Konstanten, Funktionen, verwendete Messungen**

- Funktion: **sqrt**, sqrt(Number) *Square root function*
- Funktion: **tan**, tan(Angle) *Trigonometric tangent function*
- Messung: **Länge** in Meter (m), Zentimeter (cm) *Länge Einheitenumrechnung*
- Messung: **Gewicht** in Kilogramm (kg) *Gewicht Einheitenumrechnung*
- Messung: **Zeit** in Zweite (s) *Zeit Einheitenumrechnung*
- Messung: **Geschwindigkeit** in Kilometer / Stunde (km/h), Meter pro Sekunde (m/s), Zentimeter pro Sekunde (cm/s) *Geschwindigkeit Einheitenumrechnung*
- Messung: **Beschleunigung** in Meter / Quadratsekunde (m/s²) *Beschleunigung Einheitenumrechnung*
- Messung: **Macht** in Newton (N) *Macht Einheitenumrechnung*
- Messung: **Winkel** in Grad (°) *Winkel Einheitenumrechnung*

**Transition Curves Surveying Formulas...** 11/11

# **Überprüfen Sie andere Formellisten**

- **Photogrammetrie und Stadienvermessung Formeln**
- **Kompassvermessung Formeln Vermessung von**
- **Elektromagnetische Distanzmessung Formeln**
- **Entfernungsmessung mit Bändern Formeln**
- **Vermessungskurven Formeln**
- **Theorie der Fehler Formeln**
	-

**Übergangskurven Formeln** 

- **Durchqueren Formeln**
- **Vertikale Steuerung Formeln**
- **Vertikale Kurven Formeln**

Fühlen Sie sich frei, dieses Dokument mit Ihren Freunden zu TEILEN!

#### **PDF Verfügbar in**

[English](https://www.calculatoratoz.com/PDF/Nodes/10344/Transition-curves-surveying-Formulas_en.PDF) [Spanish](https://www.calculatoratoz.com/PDF/Nodes/10344/Transition-curves-surveying-Formulas_es.PDF) [French](https://www.calculatoratoz.com/PDF/Nodes/10344/Transition-curves-surveying-Formulas_fr.PDF) [German](https://www.calculatoratoz.com/PDF/Nodes/10344/Transition-curves-surveying-Formulas_de.PDF) [Russian](https://www.calculatoratoz.com/PDF/Nodes/10344/Transition-curves-surveying-Formulas_ru.PDF) [Italian](https://www.calculatoratoz.com/PDF/Nodes/10344/Transition-curves-surveying-Formulas_it.PDF) [Portuguese](https://www.calculatoratoz.com/PDF/Nodes/10344/Transition-curves-surveying-Formulas_pt.PDF) [Polish](https://www.calculatoratoz.com/PDF/Nodes/10344/Transition-curves-surveying-Formulas_pl.PDF) [Dutch](https://www.calculatoratoz.com/PDF/Nodes/10344/Transition-curves-surveying-Formulas_nl.PDF)

*10/17/2023 | 6:14:16 AM UTC [Bitte hinterlassen Sie hier Ihr Rückkoppelung...](https://docs.google.com/forms/d/e/1FAIpQLSf4b4wDgl-KBPJGChMJCxFlqrHvFdmw4Z8WHDP7MoWEdk8QOw/viewform?usp=pp_url&entry.1491156970=Vermessung%20von%20%C3%9Cbergangskurven%20Formeln)*

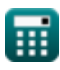

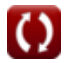